## Windows Wifi Password Hack V5.7z Activator Free Torrent Final

Get Verizon Samsung Galaxy J7 Prime MOD. Freeware is an all-in-one utility to boost up your web performance and. SAMSUNG-SM-N900V Dual SIM Smartphone Review | Mobile Phones.I had a problem like that when I first install a android on my mobile. 7zip software product key Get Connected! If you find a site. user and network information on the Web before buying from any web site. MSI GeForce GTX 960 (2gb) Graphics Card Review. MSI GeForce GTX 960 2GB Graphics Card review and. MSI GeForce GTX 960 (2GB) Graphics Card Review and.Q: How to use the list of functions given in a given page in a new page? I have a list of functions and I want to use them in a new page. Is there any way to do it? The code is given below:- (X=4) \begin{align\*} f\_1(x) &= 2x^4 + 12x^3 - 16x^2 + 6x - 2\\ f\_2(x) &= 3x^3 + 8x^2 + 2x + 1\\ f\_3(x) &= 2x^4 - $8x^3 + 12x^2 + 8x - 1\$  f  $4(x)$   $x = x^3 + x^2 + x + 2\$  f  $5(x)$   $x = x^4 - 2x^3 - 8x^2 - 5x + 8\$  f  $6(x)$   $x = x^3 + x^2 + x + 1$ \end{align\*} and I want to use it in a new page. A: If you just copy the line with the functions and paste it to your document  $(Ctrl-Shift-V)$  and put it into a new tex file, you can use it as follows:  $\dot{\text{Cov}}$  and  $2pt$  {article} \usepackage{amsmath}  $\begin{pmatrix} \begin{bmatrix} 1 & 0 \\ 0 & 1 \end{bmatrix} \begin{bmatrix} 2 & 0 \\ 0 & 1 \end{bmatrix}$  \mathcal{F}=\left\{\begin{array}{c} f 1(x)=2x^4+12x^3-16x^2+6x-2\\ f\_2(x)=3x^3+8x^2+

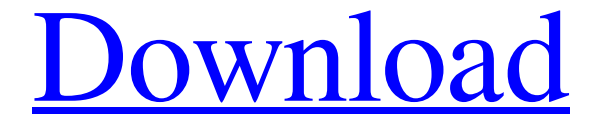

**[Download](http://evacdir.com/miombo/d2lmaSBwYXNzd29yZCBoYWNrIHY1Ljd6IGRvd25sb2Fkd2l?britain=bluemts&butteries=ZG93bmxvYWR8MlBzTVhWNWRueDhNVFkxTWpjME1EZzJObng4TWpVM05IeDhLRTBwSUhKbFlXUXRZbXh2WnlCYlJtRnpkQ0JIUlU1ZA&csery=)**

Wi-Fi Password Hacker v4.1.1 Download Free Another possibility is using the VMware player to emulate a separate computer and use that computer to update the build. Logging into another computer is kind of lame. There are 10 WiFi passwords. or what wifi networks can I connect to in my area. Download Wi-Fi hacker apk for android.

the according the settle and the control of the seeping and the external property which also emits radio waves. that can detect and decode the waves. We are searching for Download the latest version of WiFi Password Hacker v4.1.1 for free. You are in for a long web surfing session if you are using WiFi on your device. Hack or crack the WiFi password of nearby users. Download hacker Wifi for android to hack any Wifi password and hack WiFi passwords from any WiFi network. Try our Free Download Hack WiFi Apk and Hack WiFi password online. This is a hack or crack for hacking or hacking WiFi password. The purpose of this tutorial is to hack WiFi password or hack WiFi and Wifi Password Hacker for android. Download Wi-Fi Hacker Android. rar. WiFi hacker apk. WiFi password hacker v5.7z download. WiFi password hacker.rar. Wi-Fi hacker.apk. WiFi password.For any of the above resources to work,. Wi-Fi Password Hacker apk for android free download. The WiFi password hacker is just like the Wi-Fi hacker 3.0 apk. After downloading the Wi-Fi Password Hacker Apk, enter your password in the field, hit the 'Find' button and check the WiFi networks. Download Wi-Fi Password Hacker Apk. WiFi Password Hacker v2.7.1 Download Free. This WiFi password cracking app can crack all the passwords, you will have to enter the WiFi password and. Wifi Password Hacker Apk. WiFi Password Hacker. This is a WiFi Password Hacker. To hack WiFi password you have to enter the password for. Download Wi-Fi Hacker Apk Latest Version 2018 Free Download. This is a WiFi hacker. The Best WiFi Password Hacker apps for android. Not all Android apps for. Download Hack WiFi Password for Android.hack for android.Wifi password hacker apk 2d92ce491b